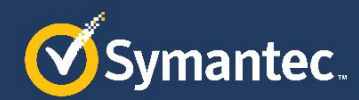

# **Symantec EDR App for QRadar**

App Architecture and Installation Guide

**v1.3.0**

# **Chapter**

# <span id="page-1-0"></span>**Architecture**

This chapter includes the following topics:

- **[Architecture](#page-1-0)** 
	- o [Data Collection](#page-1-0)
	- o [Log Source](#page-2-0)
	- o [Symantec EDR](#page-2-0) DSM
	- o [Network and Endpoint Event Type IDs](#page-3-0)

# **Architecture**

IBM QRadar SIEM is a network security management platform that provides situational awareness and compliance support.

Symantec Endpoint Detection and Response (EDR) helps you uncover, prioritize, investigate, remediate complex attacks across endpoint, email, and network from one console.

The Symantec EDR App for QRadar provides user aggregated as well as individual visualizations for Network and Endpoint by collecting data from Symantec EDR. The Symantec EDR app's functionality can be distributed in three parts as follows:

#### **Data Collection**

We use REST API calls to onboard data from Symantec EDR server. The application contains python scripts, which makes REST calls to following APIS. These scripts are run on user-defined schedule. By default, all the scripts are in disabled mode. The application supports data onboarding from multiple servers. This configuration can be managed via setup page.

- /events
- /incidents

<span id="page-2-0"></span>/incidentevents

## **Log Source**

Symantec EDR App for QRadar creates log source called "Symantec ATP" automatically when the app is installed. This log source will identify all events that are coming to QRadar with this log source because all events have log source identifier - "symantecapp".

## **Symantec EDR DSM**

Separate DSM is built as part of this integration. The custom DSM is used for correctly assigning event name and event categories to Symantec EDR events. The event name and event categories are identified using QIDS. Following table lists EDR event to QID mapping. All the events with event id other than one mentioned in below table will have "Unknown" for event name and event category.

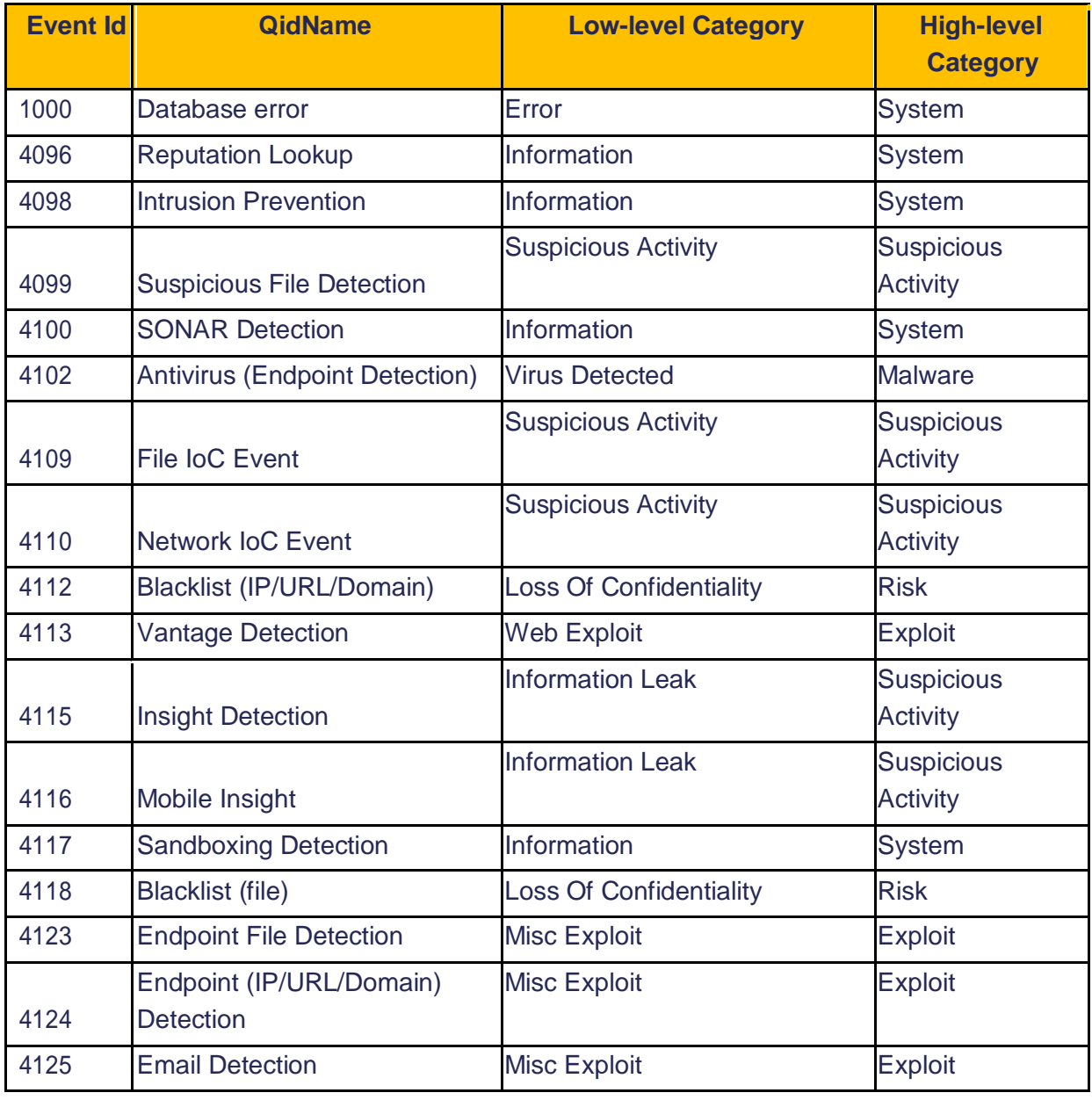

<span id="page-3-0"></span>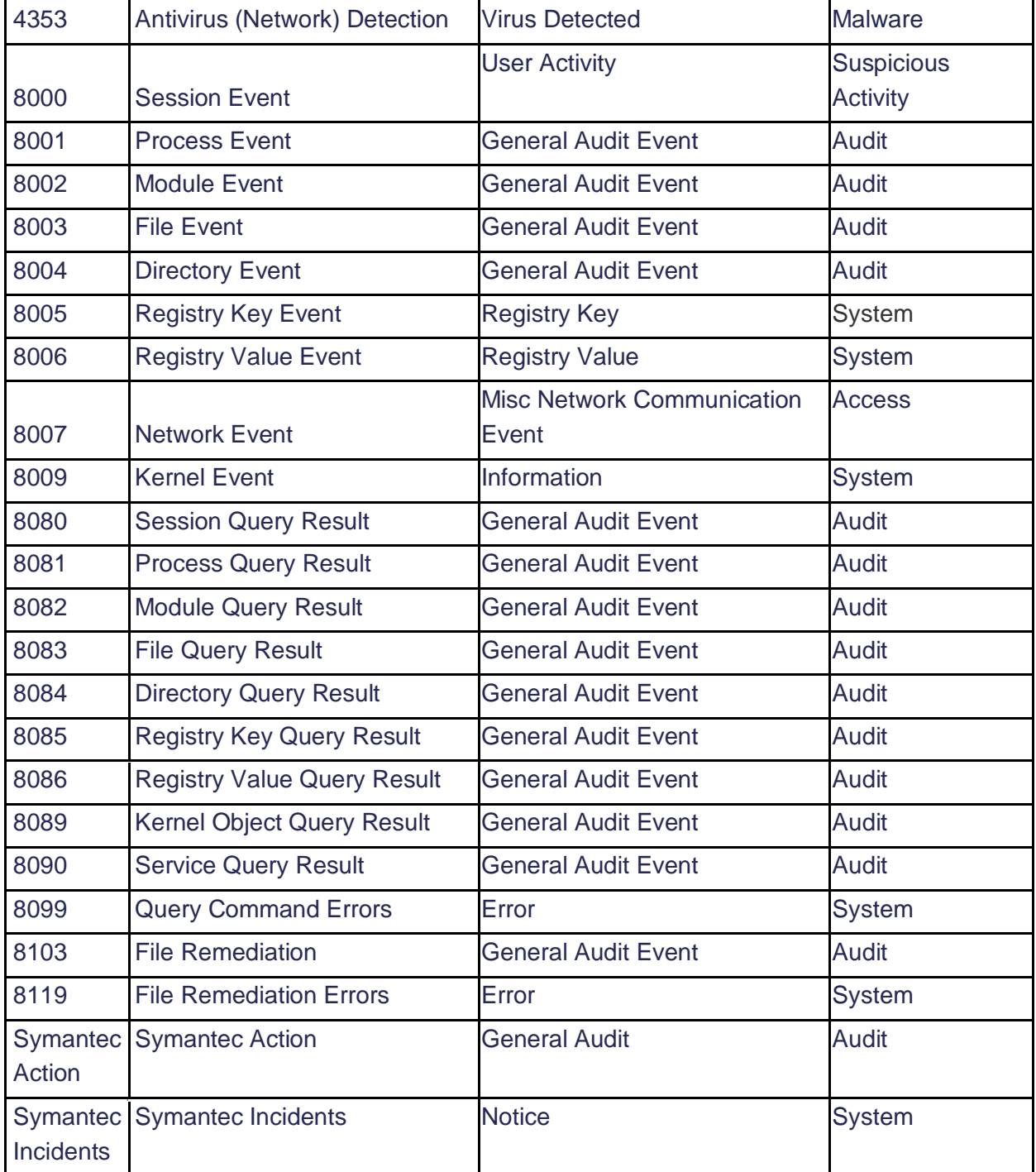

## **Network and Endpoint Event Type IDs**

We have bifurcated Network and Endpoint Protection dashboard panels based on below event type IDs. Overview dashboard panels pull events from all event IDs.

Endpoint: 4096,4098,4099,4109,4100,4102,4111,4119,4120,4121,4122,4123,4124 Network: 4110, 4112, 4113,4115,4116,4117,4118,4126,4353

# Chapter 2

# <span id="page-4-0"></span>Visualization, Dashboards and Actions

This chapter includes the following topics:

- **[Visualization](#page-4-0)**
- **[Dashboards](#page-4-0)** 
	- o [Overview Dashboard](#page-4-0)
	- o [Network Protection Dashboard](#page-5-0)
	- o [Endpoint Protection Dashboard](#page-7-0)
	- o [Endpoint Investigation Dashboard](#page-7-0)
	- o [File Investigation Dashboard](#page-8-0)
	- o [Domain Investigation Dashboard](#page-10-0)
- **[Actions](#page-10-0)**

# Visualization, Dashboards and Actions

#### **Visualization**

This application uses python's flask framework and various open source JavaScript framework to extend the capability of QRadar to visualize Symantec EDR events. It also includes four custom actions, which helps SOC in the closing loop by connecting Symantec EDR with QRadar.

#### **Dashboards**

All the dashboards consist of individual panels which plot specific metric related to the events from Symantec EDR server. All the dashboards allow the user to filter events by time. In addition to this first three dashboards also have the capability to filter events by Host since this application can support multiple EDR instances.

#### *Overview Dashboard*

This dashboard is built to provide overall visibility into EDR deployment. It gives count of suspicious files, open incidents, Top 10 event contributors etc.

<span id="page-5-0"></span>Symantec EDR App for QRadar

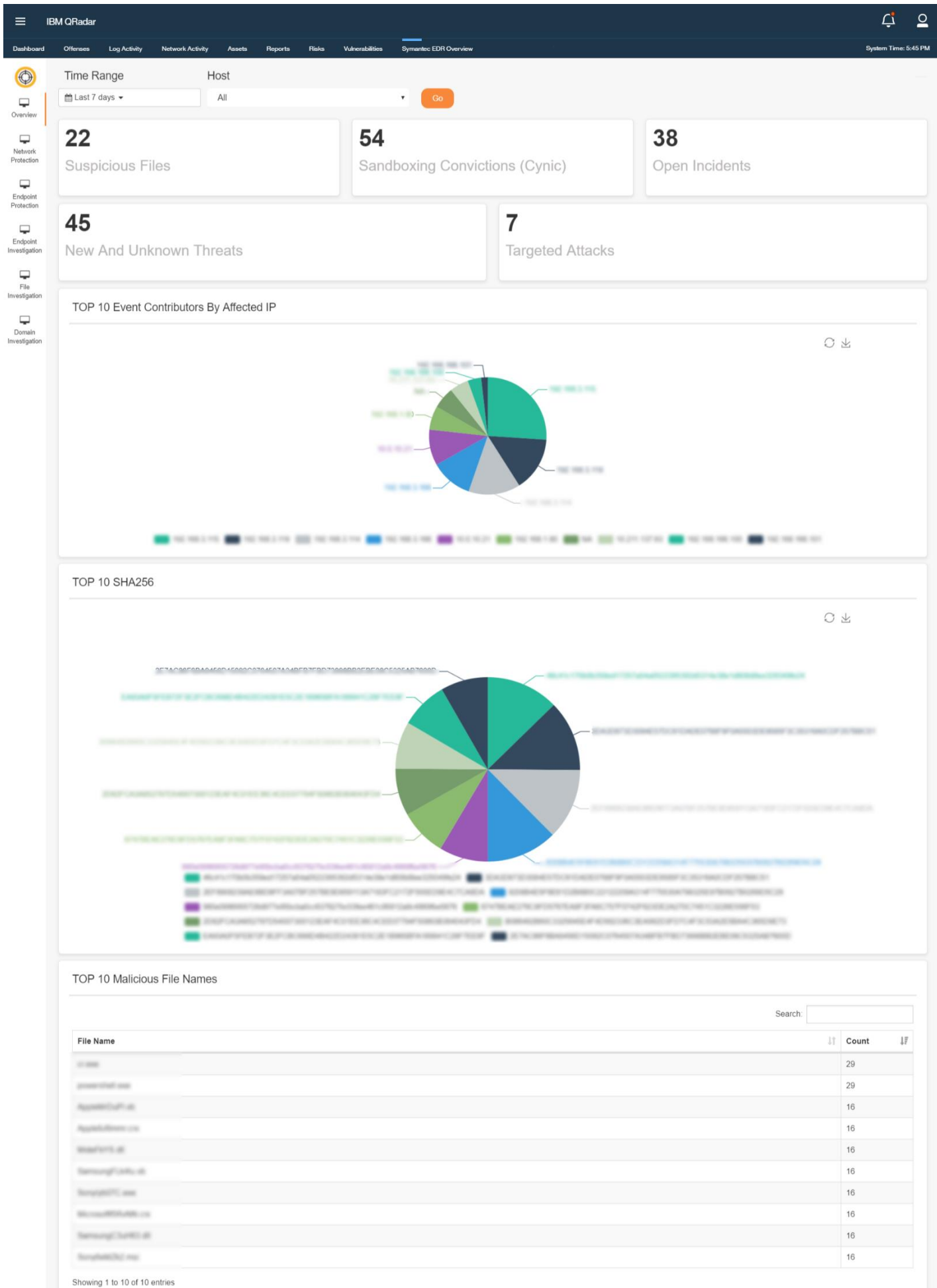

Figure 1: Overview

 $\equiv$ 

#### *Network Protection Dashboard*

This dashboard is built to provide visibility into network events collected by EDR.

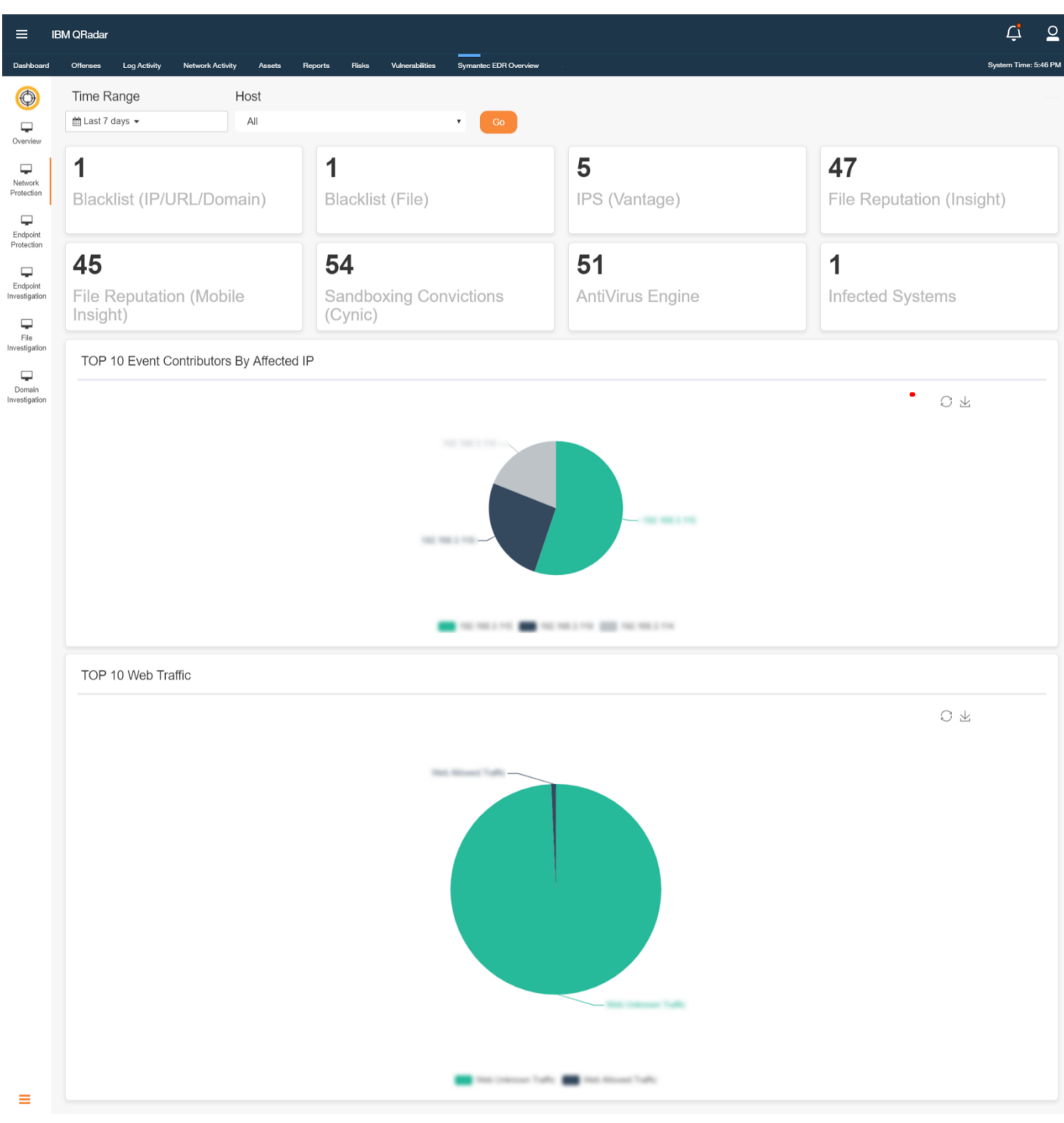

*Figure 2: Network Protection at Glance*

### <span id="page-7-0"></span>*Endpoint Protection Dashboard*

This dashboard is built to provide visibility into various endpoints managed by EDR.

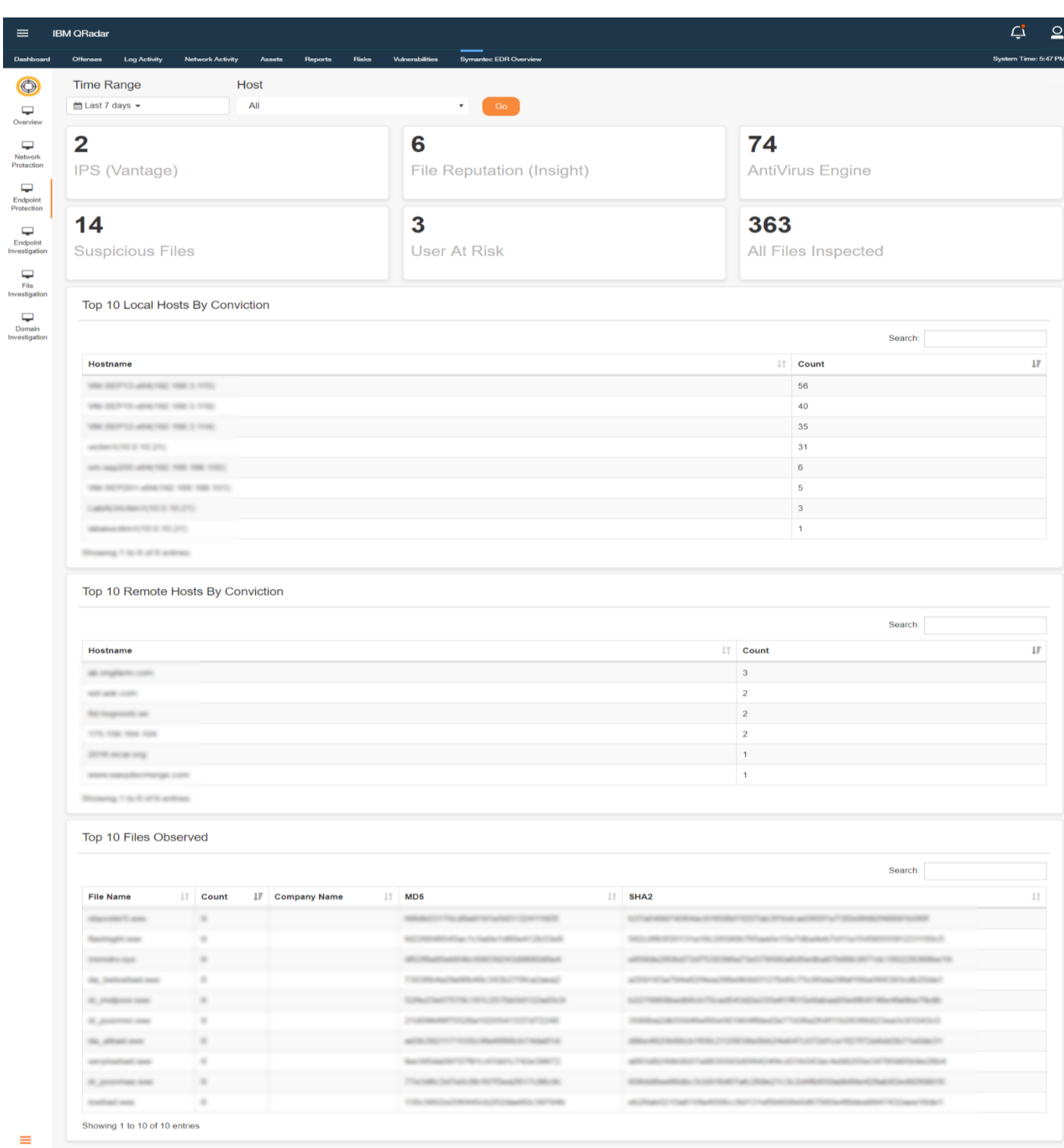

*Figure 3: Endpoint Protection at Glance*

#### <span id="page-8-0"></span>*Endpoint Investigation Dashboard*

This dashboard is built for user to investigate a particular endpoint. User can type in the endpoint he wants to investigate and filter the data

| Endpoint (IP)<br><b>Time Range</b><br>Host<br>$m$ Last 60 minutes $\sim$<br>A<br>$-$ Go<br>$\pmb{\mathrm{v}}$<br>Top 10 Endpoint Information<br>Search:<br>Device IP<br><b>IT</b> Device Name<br>IT Infected<br>Mac Address<br><b>SEP</b> Installed<br><b>Last Seen Time</b><br>$\Box$ Count<br><b>STORY</b><br>VALUE PRODUCTS FOR<br>DA 24, 2219 211 541 45<br>are suprised<br>27-23-2819 19:31-54<br>THE THE 2 YOF<br>$m =$<br>ants suggesting waters<br>TOWN<br>NES NEZE<br>27-45-2018 10:00:25<br><b>SHOTS</b><br><b>MONTERER</b><br>THE THE 2 YOF<br>sets angelfs allot<br>DA DA 2019 DI DE 2013<br>stand.<br>THE THE 1.80<br>are superior and<br>10.05.2019 22 19:32<br>201205<br>20.05.2019 SQ 5K 6T<br>25.00<br>THE THE VIR TEN<br>are expires and<br>27-43-28100 10:30:47<br>3056<br>THE THE 2.THE<br>$10\%$ angulfit of $10$<br>THE WAY YOU AND<br>TO DA 2010 23 48:30<br><b>TORA</b><br>services political addition<br><b>THE THE LET</b><br>15 28 20 to 22 10 11<br>100<br>are august to area<br>10.0 10.21<br><b>10-25-2010 SE 10-11</b><br>315<br>search.<br>Showing 1 to 10 of 10 entries<br>Top 10 Related Files<br>Search:<br>IT MD5 IT SHA2 IT Username<br>IT Action Taken IT Threat Name IT Virus Name IT<br>Device IP<br>IT Device Name IT Filename<br>with simplifit will<br>LOCAL MONAGE<br>8 100 100 2 100<br>part on the mode<br>THE THE 2 YEAR<br>with simplifit will<br>LOOK SERVICE<br><b>COLORADO DE CASA</b><br>with simplifit addit<br>three deared of all and present and an idea linear as<br>LOCAL SERVICE<br>THE THE UNION.<br>are sapilli all<br>LOCAL NUMBER<br>create castle<br>LOCAL SERVICE<br>THE THE 2 YEAR.<br>site markets and<br><b>Report Morrise ands</b><br>LOCAL MOVAGE<br>1982 1985 S. 1980 - sells supplied with<br>North Aspectational state<br>1982 1988 2 1995 - sale capable with<br>LOCAL MOTORCE<br>Subspecialized indi-<br>THE THE 2 HER.<br>market and all<br>LOCAL SERVICE<br>1999 or<br>formers ago spendos ando-<br>1992 993 3:592 - are applied all<br>LOCAL MORAGE<br>an keriat alhad vitapandonat auto<br>LOCAL SERVICE<br>1982 WELL WELL  sees couplifie will<br>increased accuracy discussion interior and<br>Showing 1 to 10 of 10 entries<br>Top 10 Related Connections<br>Search:<br>Device IP<br><b>Device Name</b><br><b>IT URL</b><br><b>IT</b> Data Source Domain URL<br>IT Username<br>$\Box$ Count<br>THE THE 2 YEAR<br>THE THE 2 YEAR<br>100 - Net hospitals and wer splitted and<br>$\sim$<br>No toprach an<br>age on<br>Showing 1 to 1 of 1 entries<br>Top 10 Related Threats<br>Search:<br>Device IP<br><b>IT</b> Device Name<br>IT Threat Name<br><b>IT</b> Username<br><b>File Count</b><br>$\  \cdot \ $ Count<br>THE WAS NOT<br>VISIT REPORT AND<br>975 Frey Artists T.<br>SPECIAL<br>$\equiv$<br>$\equiv$<br><b>BYSTER</b><br>$\equiv$<br>$\frac{1}{2}$<br>THE THE 2 YEAR<br>VISIT SEPTEMBER<br>905 Republica 7<br>$\equiv$<br>$\equiv$<br>THE THE 2 YEAR<br>WE BEFIND ARE<br>Trager Gan NFT<br>spinster,<br>$\rightarrow$<br>$\sim$<br><b>MEDITERRANE</b><br>LAMORABIC<br>$-$<br><b>SUSSIES</b><br>$\alpha$<br>$\frac{1}{2}$<br>THE THE YEE TEN<br>WE SEPTER 400<br>Toppe Gan MET<br>antron. | Offe<br><b>Log Activity</b> | Network Activity | Reports<br>Assets | Risks<br>Vulnerabilities | Symantec EDR Overvi |  |  |  | System Time: 5:48 PM |
|----------------------------------------------------------------------------------------------------|-----------------------------|------------------|-------------------|--------------------------|---------------------|--|--|--|----------------------|
|                                                                                                    |                             |                  |                   |                          |                     |  |  |  |                      |
|                                                                                                    |                             |                  |                   |                          |                     |  |  |  |                      |
|                                                                                                    |                             |                  |                   |                          |                     |  |  |  |                      |
|                                                                                                    |                             |                  |                   |                          |                     |  |  |  |                      |
|                                                                                                    |                             |                  |                   |                          |                     |  |  |  |                      |
|                                                                                                    |                             |                  |                   |                          |                     |  |  |  |                      |
|                                                                                                    |                             |                  |                   |                          |                     |  |  |  |                      |
|                                                                                                    |                             |                  |                   |                          |                     |  |  |  |                      |
|                                                                                                    |                             |                  |                   |                          |                     |  |  |  |                      |
|                                                                                                    |                             |                  |                   |                          |                     |  |  |  |                      |
|                                                                                                    |                             |                  |                   |                          |                     |  |  |  |                      |
|                                                                                                    |                             |                  |                   |                          |                     |  |  |  |                      |
|                                                                                                    |                             |                  |                   |                          |                     |  |  |  |                      |
|                                                                                                    |                             |                  |                   |                          |                     |  |  |  |                      |
|                                                                                                    |                             |                  |                   |                          |                     |  |  |  |                      |
|                                                                                                    |                             |                  |                   |                          |                     |  |  |  |                      |
|                                                                                                    |                             |                  |                   |                          |                     |  |  |  |                      |
|                                                                                                    |                             |                  |                   |                          |                     |  |  |  |                      |
|                                                                                                    |                             |                  |                   |                          |                     |  |  |  |                      |
|                                                                                                    |                             |                  |                   |                          |                     |  |  |  |                      |
|                                                                                                    |                             |                  |                   |                          |                     |  |  |  |                      |
|                                                                                                    |                             |                  |                   |                          |                     |  |  |  |                      |
|                                                                                                    |                             |                  |                   |                          |                     |  |  |  |                      |
|                                                                                                    |                             |                  |                   |                          |                     |  |  |  |                      |
|                                                                                                    |                             |                  |                   |                          |                     |  |  |  |                      |
|                                                                                                    |                             |                  |                   |                          |                     |  |  |  |                      |
|                                                                                                    |                             |                  |                   |                          |                     |  |  |  |                      |
|                                                                                                    |                             |                  |                   |                          |                     |  |  |  |                      |
|                                                                                                    |                             |                  |                   |                          |                     |  |  |  |                      |
|                                                                                                    |                             |                  |                   |                          |                     |  |  |  |                      |
|                                                                                                    |                             |                  |                   |                          |                     |  |  |  |                      |
|                                                                                                    |                             |                  |                   |                          |                     |  |  |  |                      |
|                                                                                                    |                             |                  |                   |                          |                     |  |  |  |                      |
|                                                                                                    |                             |                  |                   |                          |                     |  |  |  |                      |
|                                                                                                    |                             |                  |                   |                          |                     |  |  |  |                      |
|                                                                                                    |                             |                  |                   |                          |                     |  |  |  |                      |
|                                                                                                    |                             |                  |                   |                          |                     |  |  |  |                      |
|                                                                                                    |                             |                  |                   |                          |                     |  |  |  |                      |
|                                                                                                    |                             |                  |                   |                          |                     |  |  |  |                      |
|                                                                                                    |                             |                  |                   |                          |                     |  |  |  |                      |
|                                                                                                    |                             |                  |                   |                          |                     |  |  |  |                      |
|                                                                                                    |                             |                  |                   |                          |                     |  |  |  |                      |
|                                                                                                    |                             |                  |                   |                          |                     |  |  |  |                      |
|                                                                                                    |                             |                  |                   |                          |                     |  |  |  |                      |
|                                                                                                    |                             |                  |                   |                          |                     |  |  |  |                      |
|                                                                                                    |                             |                  |                   |                          |                     |  |  |  |                      |
|                                                                                                    |                             |                  |                   |                          |                     |  |  |  |                      |
|                                                                                                    |                             |                  |                   |                          |                     |  |  |  |                      |
|                                                                                                    |                             |                  |                   |                          |                     |  |  |  |                      |

*Figure 4: Endpoint Investigation* 9

### *File Investigation Dashboard*

#### This dashboard is built for user to investigate a particular file. User can type in the file hash or file URL he wants to investigate and filter the data.

|                                              | <b>Network Activity</b><br>Assets<br>Reports             | Risks<br>Vulnerabilities    |    | <b>Symantec EDR Overvie</b>    |               |                    |                   |                       |                                                  |                       |                                  |    |                  |                       |                                                                                                    | System Time: 5:48 F                                                                            |
|----------------------------------------------|----------------------------------------------------------|-----------------------------|----|--------------------------------|---------------|--------------------|-------------------|-----------------------|--------------------------------------------------|-----------------------|----------------------------------|----|------------------|-----------------------|----------------------------------------------------------------------------------------------------|------------------------------------------------------------------------------------------------|
| <b>Time Range</b>                            | File (Name or SHA256 or MD5)                             |                             |    | Host                           |               |                    |                   |                       |                                                  |                       |                                  |    |                  |                       |                                                                                                    |                                                                                                |
| thm Last 60 minutes -                        |                                                          |                             |    | All                            |               |                    |                   |                       | $_{\rm{GO}}$<br>$\pmb{\mathrm{v}}$               |                       |                                  |    |                  |                       |                                                                                                    |                                                                                                |
| Top 10 File Information                      |                                                          |                             |    |                                |               |                    |                   |                       |                                                  |                       |                                  |    |                  |                       |                                                                                                    |                                                                                                |
|                                              |                                                          |                             |    |                                |               |                    |                   |                       |                                                  |                       |                                  |    |                  | Search:               |                                                                                                    |                                                                                                |
| <b>File Name</b>                             |                                                          |                             |    |                                |               | <b>IT Log Date</b> |                   |                       | <b>IT File Size</b>                              |                       | $LT$ MD5                         |    | <b>IT SHA256</b> |                       |                                                                                                    | $\downarrow \uparrow$ Count                                                                    |
| security with                                |                                                          |                             |    |                                |               | 2019-05-10         |                   |                       | <b>JOHN THE HE</b>                               |                       |                                  |    |                  |                       |                                                                                                    | $\frac{1}{2}$                                                                                  |
|                                              |                                                          |                             |    |                                |               | 2010/05/10         |                   |                       | <b>SELECT</b>                                    |                       |                                  |    |                  |                       |                                                                                                    | $\sim$                                                                                         |
|                                              | freezed with advanced security/collisional auto          |                             |    |                                |               | 2010/05/10         |                   |                       | <b>SECURITY</b>                                  |                       |                                  |    |                  |                       |                                                                                                    | $\equiv$                                                                                       |
|                                              |                                                          |                             |    |                                |               | 2019-05-10         |                   |                       | <b>STEAMS</b>                                    |                       |                                  |    |                  |                       |                                                                                                    | $\equiv$                                                                                       |
|                                              |                                                          |                             |    |                                |               | 2019-05-16         |                   |                       | <b>HALMYS</b>                                    |                       |                                  |    |                  |                       |                                                                                                    | $\frac{1}{2} \left( \frac{1}{2} \right) \left( \frac{1}{2} \right)$                            |
|                                              | <b>All company country</b>                               |                             |    |                                |               | 2019-05-10         |                   |                       | <b>SECRETS</b>                                   |                       |                                  |    |                  |                       |                                                                                                    | $\sim$                                                                                         |
|                                              | <b>CALCULATED</b>                                        |                             |    |                                |               | 2010/05/18         |                   |                       | <b>SECRETS</b>                                   |                       |                                  |    |                  |                       |                                                                                                    | $\frac{1}{2}$                                                                                  |
|                                              | down ferrown forders ago service auto                    |                             |    |                                |               | 2010/05/19         |                   |                       | <b>SECRETS</b>                                   |                       |                                  |    |                  |                       |                                                                                                    | $\mathbf{m}$                                                                                   |
|                                              | Full appropriation and cools                             |                             |    |                                |               | 2019-05-10         |                   |                       | <b>SECRETS</b>                                   |                       |                                  |    |                  |                       |                                                                                                    | $\equiv$                                                                                       |
| moved and/an groupilly/vhpedong ads          |                                                          |                             |    |                                |               | 2010/05/18         |                   |                       | arraneous                                        |                       |                                  |    |                  |                       |                                                                                                    | $\sim$                                                                                         |
| Showing 1 to 10 of 10 entries                |                                                          |                             |    |                                |               |                    |                   |                       |                                                  |                       |                                  |    |                  |                       |                                                                                                    |                                                                                                |
| Top 10 File Overview                         |                                                          |                             |    |                                |               |                    |                   |                       |                                                  |                       |                                  |    |                  |                       |                                                                                                    |                                                                                                |
|                                              |                                                          |                             |    |                                |               |                    |                   |                       |                                                  |                       |                                  |    |                  | Search:               |                                                                                                    |                                                                                                |
| Filename                                     |                                                          |                             |    | IT Logdate IT Cynic Detections |               |                    |                   |                       | If Global First Seen                             |                       | <b>If Global Prevalence Band</b> |    |                  | $\downarrow \uparrow$ |                                                                                                    | <b>Local First Seen</b>                                                                        |
| <b>B</b> security with                       |                                                          |                             |    | 2010/05/10                     | $\frac{1}{2}$ |                    |                   |                       |                                                  |                       | <b>Telephone</b> (CTAN)          |    |                  |                       |                                                                                                    | 10-23-2019 22:28:26                                                                            |
|                                              |                                                          |                             |    | 2010/05/10                     | $\frac{1}{2}$ |                    |                   |                       |                                                  |                       | <b>Telesco Film</b>              |    |                  |                       |                                                                                                    | 10-23-2019 20:28:28                                                                            |
|                                              | an firmulate solds achievement on                        |                             |    | 2010/05/10                     | $\frac{1}{2}$ |                    |                   |                       |                                                  |                       | <b>Telesco Films</b>             |    |                  |                       |                                                                                                    | 19.15.2019 20:26:26                                                                            |
|                                              |                                                          |                             |    | 2010/05/10                     | $\sim$        |                    |                   |                       |                                                  |                       | <b>Telesco Friday</b>            |    |                  |                       |                                                                                                    | 10-23-2019 20:28:28                                                                            |
|                                              | andorse ad                                               |                             |    | 2010/05/10                     | $\frac{1}{2}$ |                    |                   |                       |                                                  |                       | New York                         |    |                  |                       |                                                                                                    | 10-23-2019 20:28:28                                                                            |
|                                              |                                                          |                             |    | 2010/05/18                     | $\sim$        |                    |                   |                       |                                                  |                       | <b>Telesco Fisk</b>              |    |                  |                       |                                                                                                    | 10-23-2019 20:28:29                                                                            |
|                                              | allowed such                                             |                             |    | 2010/05/10                     | $\equiv$      |                    |                   |                       |                                                  |                       | New York                         |    |                  |                       |                                                                                                    | 10-23-20 20:20:20                                                                              |
|                                              | If accuracy income formers ago services and              |                             |    | 2010/05/10                     | $\equiv$      |                    |                   |                       |                                                  |                       | <b>New York</b>                  |    |                  |                       |                                                                                                    | 10-23-2010 20:28:28                                                                            |
|                                              |                                                          |                             |    |                                |               |                    |                   |                       |                                                  |                       |                                  |    |                  |                       |                                                                                                    |                                                                                                |
|                                              | a harrat school's have allowed suits                     |                             |    | 2010/03/10 10:                 | $\equiv$      |                    |                   |                       |                                                  |                       | <b>New York</b>                  |    |                  |                       |                                                                                                    | 10-23-2019 20:20:20                                                                            |
|                                              | recent andres propriety/objective ads                    |                             |    | 2010/05/10                     | $\rightarrow$ |                    |                   |                       |                                                  |                       | New York                         |    |                  |                       |                                                                                                    | 10-23-2019 20:28:29                                                                            |
| Showing 1 is 10 of 10 actions                |                                                          |                             |    |                                |               |                    |                   |                       |                                                  |                       |                                  |    |                  |                       |                                                                                                    |                                                                                                |
| Seen on Top 10 Endpoint                      |                                                          |                             |    |                                |               |                    |                   |                       |                                                  |                       |                                  |    |                  |                       |                                                                                                    |                                                                                                |
|                                              |                                                          |                             |    |                                |               |                    |                   |                       |                                                  |                       |                                  |    |                  | Search:               |                                                                                                    |                                                                                                |
| Filename                                     |                                                          |                             |    | $\ \cdot\ $ Logdate            | <b>IT URL</b> |                    | <b>IT Blocked</b> | $\downarrow \uparrow$ | Hostname                                         | $\downarrow \uparrow$ | <b>IP Address</b>                | 11 | <b>Users</b>     |                       |                                                                                                    | $\  \cdot \ $ Count                                                                            |
| security with                                |                                                          |                             |    | 2010/05/18                     |               |                    |                   |                       | are applied all                                  |                       | THE THE 2 YEAR                   |    |                  | LOCAL SERVICE         |                                                                                                    | $\frac{1}{2}$                                                                                  |
| <b>CONTRACTOR</b>                            |                                                          | <b>CARD AND REAL</b>        |    | 2010/05/10                     |               |                    |                   |                       | are explicated                                   |                       | THE THE 2 YEAR                   |    |                  | LOCAL SERVICE         |                                                                                                    | $\frac{1}{2}$                                                                                  |
|                                              | as freezed with action<br>and warrantist's Africanal and |                             |    | 2010/05/10                     |               |                    |                   |                       | are supplied and                                 |                       | THE THE 2 YEAR                   |    |                  | LOCAL SER             |                                                                                                    | $\sim$                                                                                         |
| could accident here<br><b>COLOR</b>          | manage 5. Associational sub-                             |                             |    | 2010/05/2014                   |               |                    |                   |                       | any countries with                               |                       | THE THEFT IS NOT                 |    |                  | LOCAL SERVICE         |                                                                                                    | $\sim$                                                                                         |
|                                              |                                                          |                             |    | ÷                              |               |                    |                   |                       |                                                  |                       |                                  |    |                  |                       |                                                                                                    | ۰                                                                                              |
| records and/on offication's type stond out-  |                                                          |                             |    | 2010/05/18                     |               |                    |                   |                       | are explicit with                                |                       | THE THE 2 YEAR                   |    |                  | LOCAL SERVICE         |                                                                                                    | $\sim$                                                                                         |
|                                              | If andore relaxing che's topedond ads                    |                             |    | 2010/05/18                     |               |                    |                   |                       | are explicit all                                 |                       | THE THE 2 YEAR                   |    |                  | LOCAL SERVICE         |                                                                                                    | $\frac{1}{2} \left( \frac{1}{2} \right) \left( \frac{1}{2} \right) \left( \frac{1}{2} \right)$ |
|                                              | If workers hered wheel's hyperatorsal acts               |                             |    | 2010/05/18                     |               |                    |                   |                       | are explicated                                   |                       | THE THE 2 YEAR                   |    |                  | LOCAL SERVICE         |                                                                                                    | $\sim$                                                                                         |
|                                              | all andres from foller ap seven sele                     |                             |    | 2010/05/18                     |               |                    |                   |                       | are supplied and                                 |                       | THE THE 2 YEAR                   |    |                  | LOCAL SERVICE         |                                                                                                    | $\sim$                                                                                         |
| mentally andress groupping futupe about ads. |                                                          |                             |    | 2010/05/18                     |               |                    |                   |                       | are suplified to                                 |                       | THE THE 2 YEAR                   |    |                  | LOCAL SERVICE         |                                                                                                    | $\sim$                                                                                         |
| Showing 1 to 10 of 10 entries                |                                                          |                             |    |                                |               |                    |                   |                       |                                                  |                       |                                  |    |                  |                       |                                                                                                    |                                                                                                |
| Top 10 Related Connections on File           |                                                          |                             |    |                                |               |                    |                   |                       |                                                  |                       |                                  |    |                  |                       |                                                                                                    |                                                                                                |
|                                              |                                                          |                             |    |                                |               |                    |                   |                       |                                                  |                       |                                  |    |                  | Search:               |                                                                                                    |                                                                                                |
| <b>Filename</b>                              | IT Logdate IT Domain                                     | <b>IT Endpoint Hostname</b> | LT | <b>Endpoint IP Address</b>     |               | <b>IT URL</b>      |                   |                       |                                                  |                       |                                  |    |                  |                       |                                                                                                    | IT Users IT Count IF                                                                           |
| Tuesday                                      | 2019-05-22<br>175 TOL 194 194                            | THE THE STOL                |    |                                |               |                    |                   |                       | Hills 1975 198 194 100 sample 7 and              |                       |                                  |    |                  |                       | actives.                                                                                                    | $\alpha$                                                                                       |
| FOR JANUARY                                  | 2019-06-16<br>TELL 1, 1280 2004                          | arts angelft ad it          |    | <b>NELL 1, 1280 JEW</b>        |               |                    |                   |                       | 1980 - 1933 1, 1380 2040 cabs this solicity, but |                       |                                  |    |                  |                       | $\frac{1}{2} \sum_{i=1}^{n} \frac{1}{2} \sum_{i=1}^{n} \frac{1}{2} \sum_{i=1}^{n} \frac{1}{2} \sum_{i=1}^{n} \frac{1}{2} \sum_{i=1}^{n} \frac{1}{2} \sum_{i=1}^{n} \frac{1}{2} \sum_{i=1}^{n} \frac{1}{2} \sum_{i=1}^{n} \frac{1}{2} \sum_{i=1}^{n} \frac{1}{2} \sum_{i=1}^{n} \frac{1}{2} \sum_{i=1}^{n} \frac{1}{2} \sum_{i=1}^{n} \frac{1}{2} \sum_{i=1}^{n$ | $\sim$                                                                                         |
| directional costs                            | 2010/06/20:<br>Not begrowth our                          | THE THE 2 YEAR              |    |                                |               |                    |                   |                       | 10) (St toprade selforetise) car                 |                       |                                  |    |                  |                       | $\frac{1}{2} \left( \frac{1}{2} \right) \left( \frac{1}{2} \right) \left( \frac{1}{2} \right) \left( \frac{1}{2} \right)$                                                                                                    | ٠                                                                                              |
| strumption and                               | 2019-05-22<br>sample synconting cam-                     | THE THE 2 YEAR              |    |                                |               |                    |                   |                       | 192 Teample syncontine continemplately and       |                       |                                  |    |                  |                       | actives.                                                                                                    | $\sim$                                                                                         |

*Figure 5: File Investigation*

#### <span id="page-10-0"></span>*Domain Investigation Dashboard*

This dashboard is built for user to investigate a particular domain. User can type in the domain he wants to investigate and filter the data.

| Offenses<br><b>Log Activity</b><br><b>Network Activity</b> | Assets<br>Reports                                      | Risks<br>Vulnerabilities | <b>Symantec EDR Overview</b> |                                             |                       |                            |                                          |         |                                               | System Time: 5:49 PM                                      |
|------------------------------------------------------------|--------------------------------------------------------|--------------------------|------------------------------|---------------------------------------------|-----------------------|----------------------------|------------------------------------------|---------|-----------------------------------------------|-----------------------------------------------------------|
| <b>Time Range</b>                                          | Domain (IP or URL or Domain)                           |                          | Host                         |                                             |                       |                            |                                          |         |                                               |                                                           |
| $m$ Last 60 minutes $\sim$                                 |                                                        |                          | All                          |                                             | $\pmb{\mathrm{v}}$    | Go                         |                                          |         |                                               |                                                           |
|                                                            |                                                        |                          |                              |                                             |                       |                            |                                          |         |                                               |                                                           |
| Top 10 Domain Information                                  |                                                        |                          |                              |                                             |                       |                            |                                          |         |                                               |                                                           |
|                                                            |                                                        |                          |                              |                                             |                       |                            |                                          | Search: |                                               |                                                           |
| Data Source URL Domain<br>JT.                              | Data Source IP Address IT URL                          |                          |                              |                                             | Log Date              | $\perp$                    | <b>First Accessed Internally</b>         | JT.     | <b>Latest Accessed Internally</b>             |                                                           |
| NC hopmath air.                                            |                                                        | tilly the hopsell or ne- |                              |                                             | 2010/06/02            | 10.06.2010 W.D. St         |                                          |         | 100 104 2010 20120 201                        |                                                           |
| 175 198 198 199                                            |                                                        |                          |                              |                                             | 2010/05/22            | 20-03-2018 11:30:32        |                                          |         | 23-23-2019 11:40:37                           |                                                           |
| as implant can                                             |                                                        |                          |                              |                                             | 2010/12/20 20:        | 33.45.2019 12:30 04        |                                          |         | 331-281-2010 100 281-291                      |                                                           |
| ALC: AND CARDS                                             |                                                        |                          |                              |                                             | 沢中市谷                  | 0.8.2019 10:15             |                                          |         | 45-26-2010 98-31-58                           |                                                           |
| senge syncontractors.                                      |                                                        |                          |                              |                                             | 进序图是                  | 日中沢中東柏油                    |                                          |         | 22-23-2010 06:45:38                           |                                                           |
| 2010 store ong                                             |                                                        |                          |                              |                                             | 2010/12/12            | 26-23-2019 98:00:31        |                                          |         | 26-23-2019 98:00:31                           |                                                           |
| www.weightchrange.com                                      |                                                        |                          |                              |                                             | 2010/05/05            | 223-235-222700-100:371-236 |                                          |         | 23-26-2019 08:31:38                           |                                                           |
| 933 1 138 204                                              | NATE & TORO STAR                                       | <b>HELL</b>              |                              |                                             | 2010/08/28            | 10.04.2010 18:20:18        |                                          |         | 10.06.070.06.01.00                            |                                                           |
|                                                            |                                                        |                          |                              |                                             |                       |                            |                                          |         |                                               |                                                           |
|                                                            |                                                        |                          |                              |                                             |                       |                            |                                          | Search: |                                               |                                                           |
| Data Source URL Domain                                     | IT Data Source URL                                     |                          |                              | Logdate                                     | <b>If</b> Device Name |                            | <b>IT</b> Last IP Associated with Domain |         | IT Users                                      |                                                           |
| 175, 156, 154, 154                                         | Mar (1975) VOID 1934, VONTAIRING NOTES                 |                          |                              | 2010/05/22                                  | VALUE VALUE 2, 1978   |                            |                                          |         | actives.                                      |                                                           |
| RC hogmath at                                              | 10p / Ni Ingredi se'sergithed as                       |                          |                              | 2010/06/10                                  | 102 103 2115          |                            |                                          |         | age on                                        |                                                           |
| NIEL 1, 1386 2006                                          | Migration 4.100 204-cds disease problem                |                          | E. 1981 936                  | 2010/10/10                                  | are sup to also       | NELL'IL STARL ZENI         |                                          |         | some or                                       |                                                           |
| DESIRE SPRINTER COR<br>Showing 1 to 4 of 4 entries         | 1982 County/In Apricarding controdynative champion and |                          |                              | 家事時期                                        | 102 103 2115          |                            |                                          |         | actives.                                      |                                                           |
| Top 10 Files Downloaded on Domain                          |                                                        |                          |                              |                                             |                       |                            |                                          |         |                                               |                                                           |
|                                                            |                                                        |                          |                              |                                             |                       |                            |                                          | Search: |                                               |                                                           |
| Data Source URL Domain                                     | File Name                                              |                          | Logdate                      | Company Certificate                         |                       |                            | $M$ MD <sub>5</sub>                      |         |                                               |                                                           |
| <b>E</b> 175 FIR Har You                                   | 7,000                                                  |                          | 2010/05/22                   |                                             |                       |                            |                                          |         | Saturda as a 193 with it 17th Farm Stadiotics |                                                           |
| Ni lognosti sa                                             | directional state                                      |                          | 2010/06/10                   |                                             |                       |                            |                                          |         | <b>BSY IS SURL: AT Seat To: 7 MITE N UTA</b>  |                                                           |
| <b>RETAIL CONTROL</b>                                      | directional and Hillsport partial.                     |                          | 2010-06-06                   |                                             |                       |                            |                                          |         | <b>RECOVERED AND SHANDLE CONSTRUCTS</b>       |                                                           |
| <b>Complete symmetries com-</b>                            | stranger, cost                                         |                          | 2010/05/22                   |                                             |                       |                            |                                          |         | al 47 Seattle Transition Company for College  |                                                           |
| E. At hopmids an                                           | <b>Brantings (F) and</b>                               |                          | 2010/10/20:20                |                                             |                       |                            |                                          |         | BEET IS SURE OF COMMON TAXES FAILURE          |                                                           |
| E Whapmid at                                               | securities as                                          |                          | 2010/06/10                   |                                             |                       |                            |                                          |         | 3671575 Wiladisch Colorador Schillerid        |                                                           |
| <b>B</b> 922 1 126 204                                     | THE PAINTING                                           |                          | 进序阵形                         | Gilton 360 Indicate (Imprig Company Cented) |                       |                            |                                          |         | Stanford Magazine Inc. Chape Charlotte at     |                                                           |
| <b>B</b> 175.100.100.100                                   | <b>STORE</b>                                           |                          | 2010/05/22                   |                                             |                       |                            |                                          |         | Tottath are 1934/07/178s has 726/81x4         | $\Box \Box$ Count $\Box \overline{z}$<br>٠<br>٠<br>٠<br>× |

*Figure 6: Domain Investigation*

#### **Actions**

In the current environment, security analyst prefers the capability to perform monitoring and action from a single interface. This application allows the user to take following actions from QRadar events only: Note: This is allowed only from Log Activity Tab.

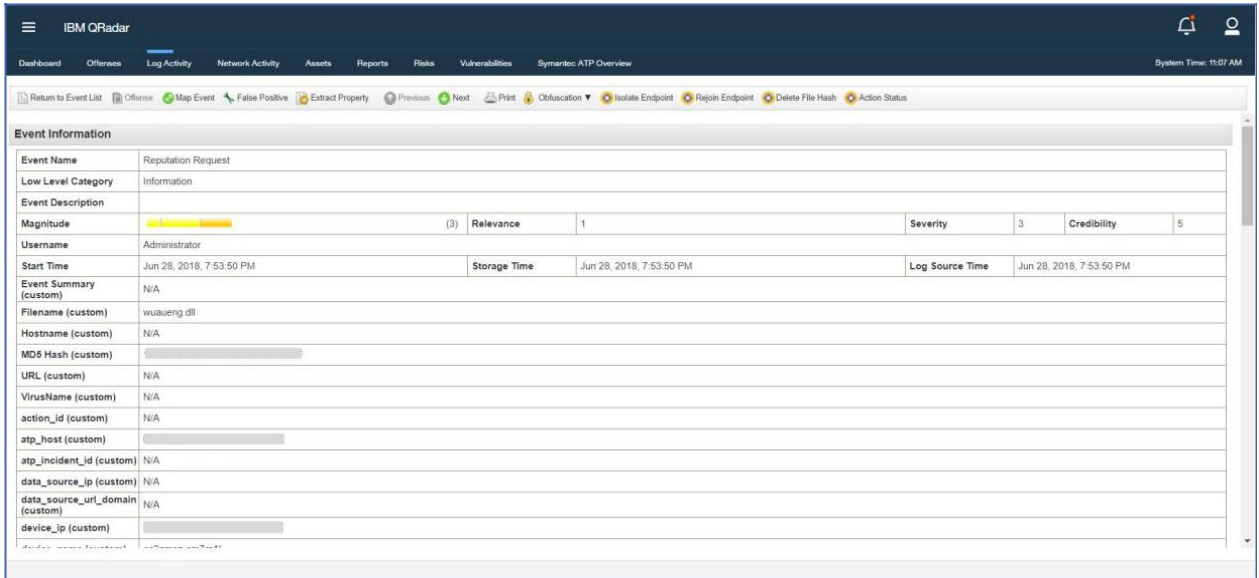

Figure 7: Take Action

- Isolate Endpoint: Quarantines the endpoint offline/off the network, while maintaining communication to the EDR appliance for additional instructions or actions.
- Rejoin Endpoint: Brings the endpoint back online, allows you to rejoin the network
- Delete File Hash: Remediates by removing the file off the endpoint, as well as reversing any actions the file has taken on the endpoint
- Action Status: This action allows security analyst in keeping track of action taken on the EDR instance. It uses REST API to fetch the status of the last action taken on a particular event.

# **Chapter**

# <span id="page-12-0"></span>Installation

This chapter includes the following topics:

- [Pre-requisites](#page-12-0)
- **[Upgrading the App from previous Installation](#page-12-0)**
- [Installing App for the First Time](#page-13-0)
- [Configuration](#page-14-0)
- [User Roles/Capabilities](#page-17-0)
- [Uninstalling the Application](#page-19-0)
- [QRadar Cloud Support](#page-19-0)

# **Installation**

#### **Pre-Requisites**

Symantec EDR App for QRadar v1.3.0 version supports EDR product version 2.0, 3.0 and 4.0. User requires QRadar version 7.3.1 or above

#### **Upgrading the App from previous Installation**

Before upgrading to Symantec EDR App for QRadar v1.3.0 from v1.0.0 or v1.1.0 please delete the custom property named "Domain" by performing the following steps:

- 1. Navigate to Custom Event Properties via Admin panel
- 2. In the search box enter keyword "Domain"
- 3. Select the custom property named "Domain", verify that the associated log source is Symantec ATP, and click on the delete button

#### <span id="page-13-0"></span>Symantec EDR App for QRadar

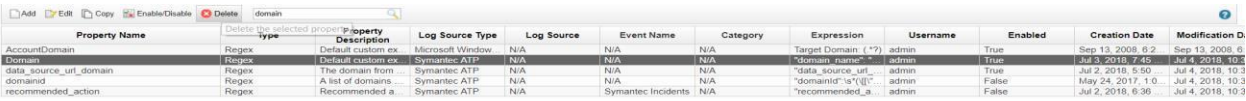

Deleting "Domain" custom property

#### **Installing App for the First Time**

The application installation requires access to QRadar console machine via a web interface. The web interface can be accessed via https://QRadarconsoleIP/. The installation process is as follows:

- a. Login to QRadar console
- b. Go to Admin -> Extension Management

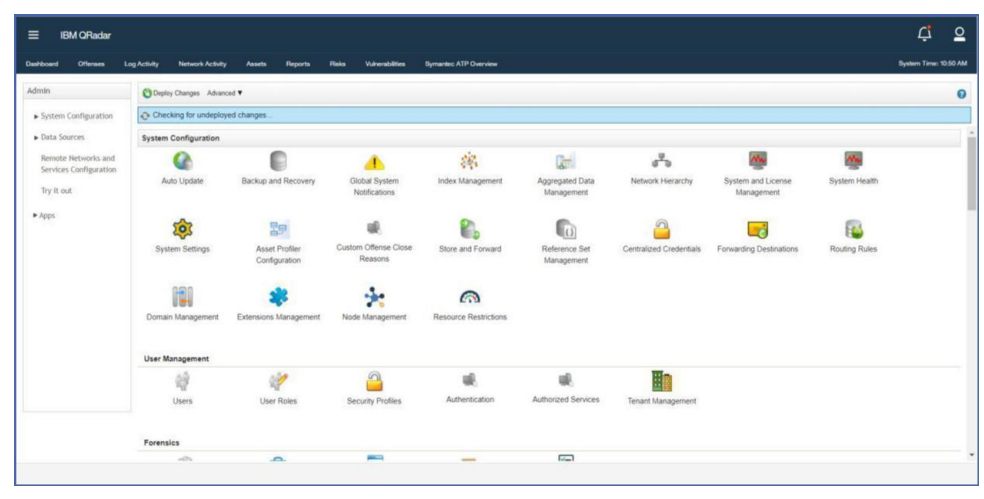

Figure 8: Extension Management

- c. Choose the downloaded zip file by clicking on browse.
- d. The QRadar will prompt list of changes being made by the app. Click on install button. After the Application is installed it will show all the components as shown below.

#### <span id="page-14-0"></span>Symantec EDR App for QRadar

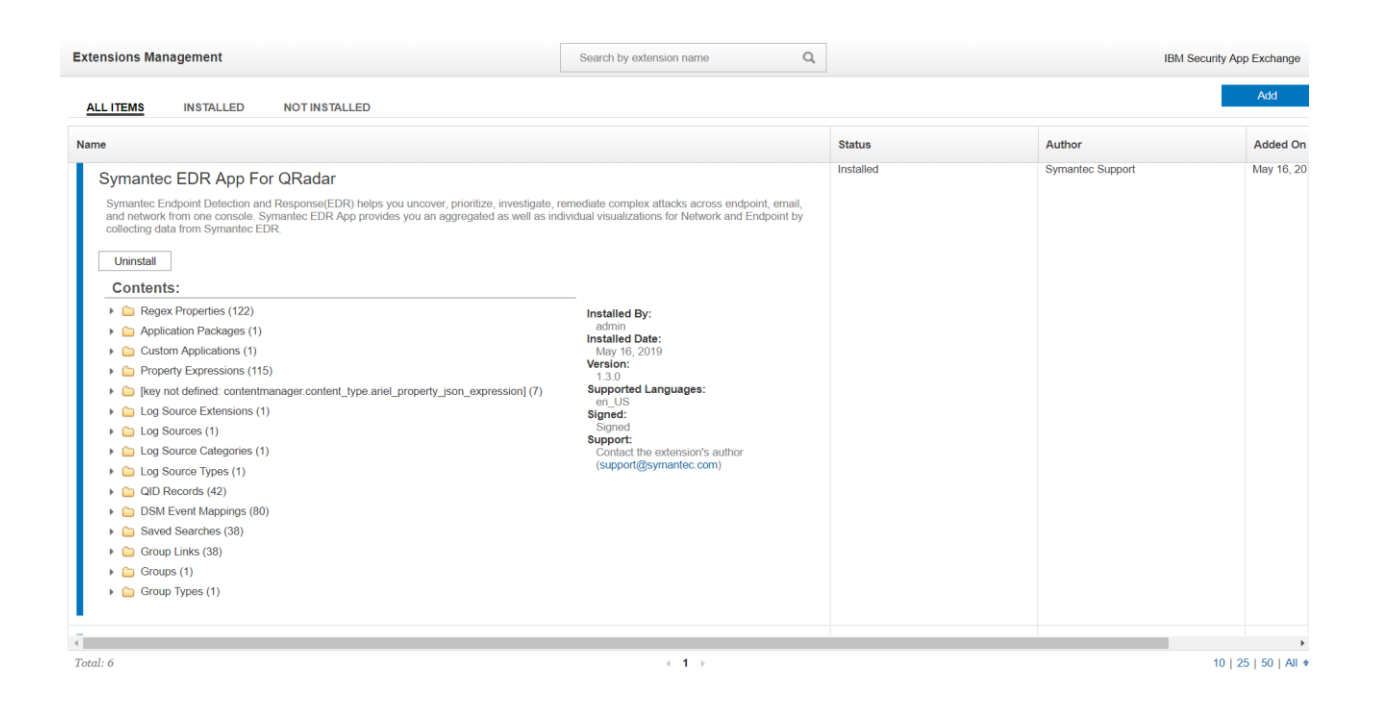

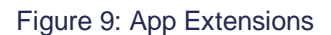

## **Configuration**

The visualization dashboards will be available after application installation. In order for QRadar to start receiving data from Symantec EDR data collection must be enabled. To enable data collection, perform the following steps:

- a. Login to QRadar console.
- b. Go to Admin -> Plugins -> Symantec EDR

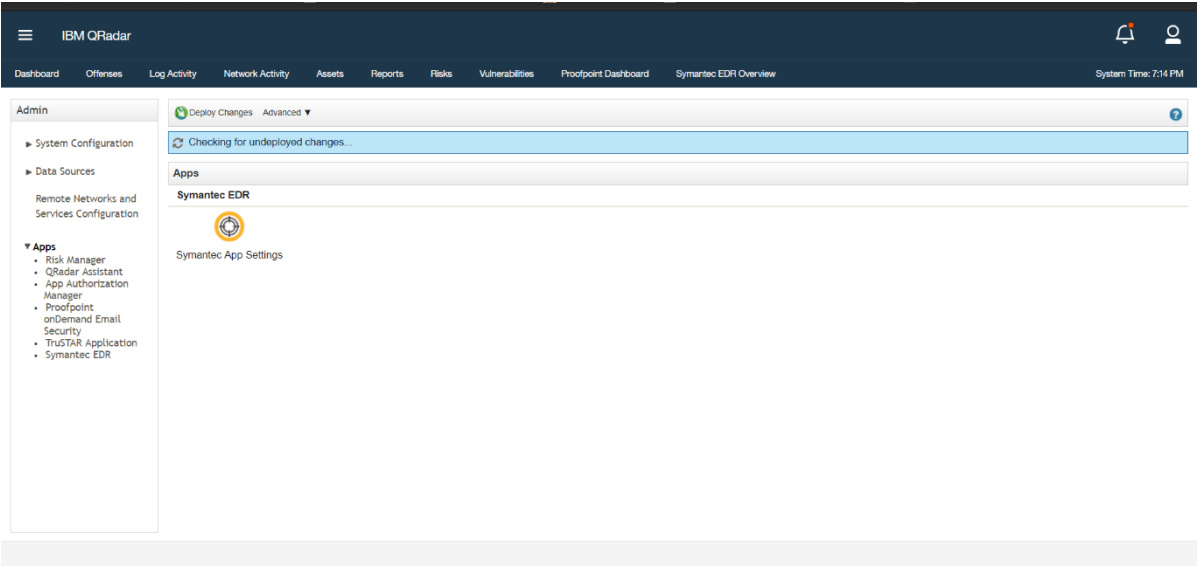

Figure 10: App Configuration Page

c. Click on "New" to setup a new Symantec EDR Server. And then enter following details: i: EDR Server URL for example : https://<<Your Server Host or IP/ ii. Password: It must be in client\_id:client\_secret format, which is generated using Symantec EDR Server.

Note: To generate OAuth Credentials for Symantec EDR Please following this URL: [https://help.symantec.com/cs/symantecedr\\_4.1/EDR/v118551314\\_v130949130/Generating-an-OAuth-client?locale=EN\\_US](https://help.symantec.com/cs/symantecedr_4.1/EDR/v118551314_v130949130/Generating-an-OAuth-client?locale=EN_US)

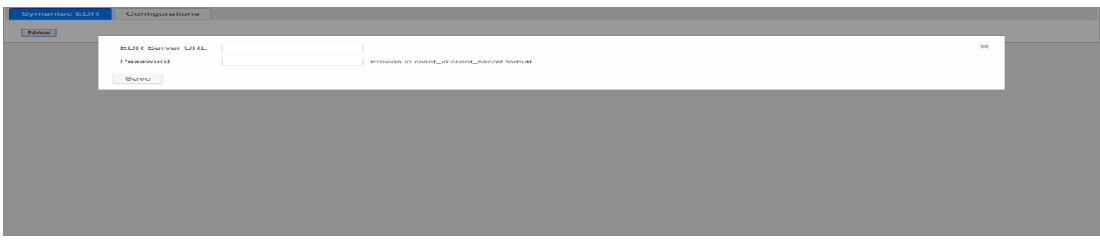

Figure 11: EDR Configurations

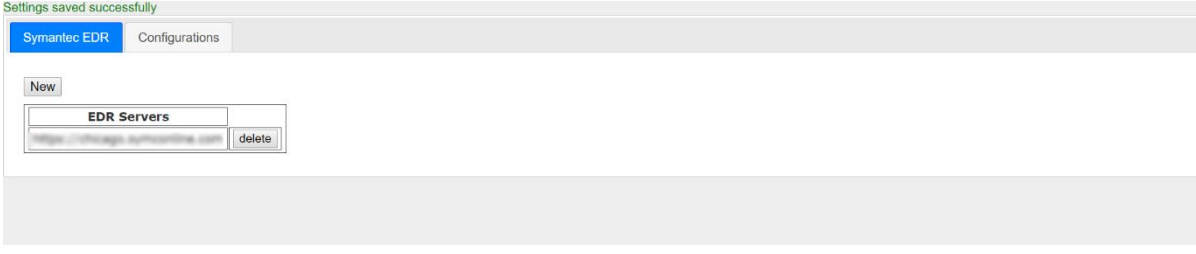

Figure 12: EDR Instance Details

- d. Go to Admin Panel -> Authorized Services
- e. Create a new Authorization token and click on the checkbox No Expiry

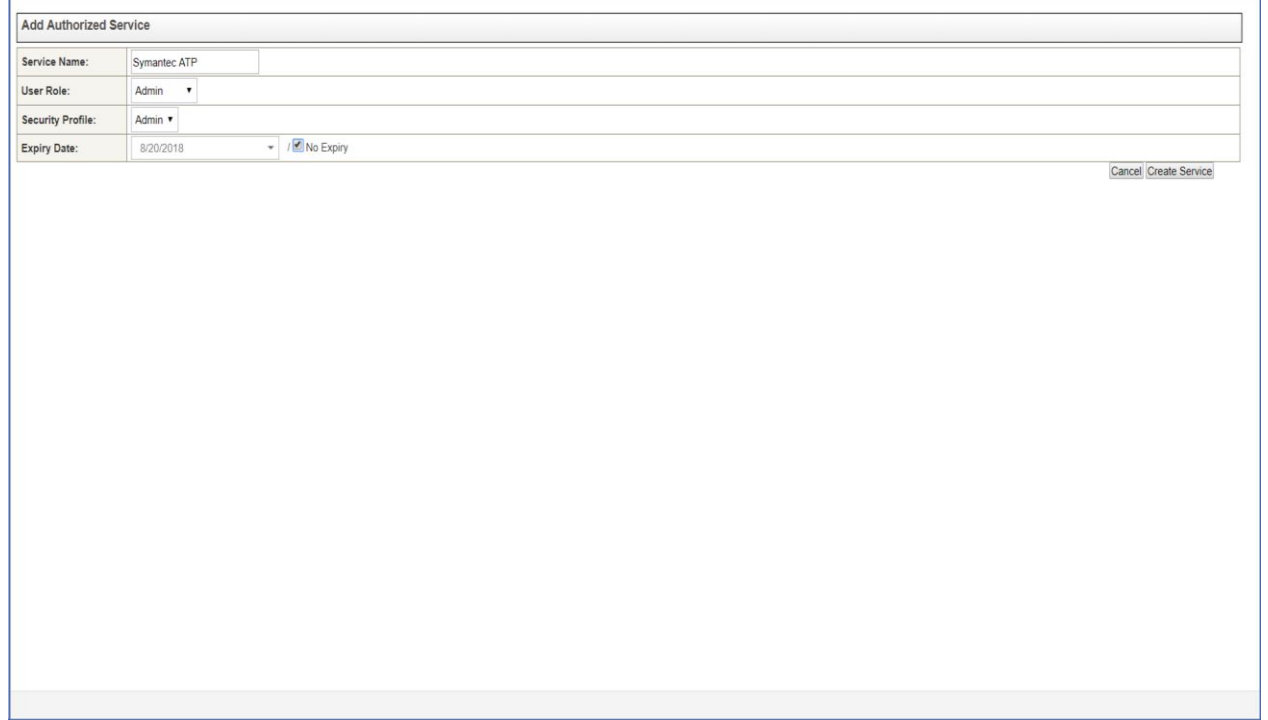

Figure 13: Authorization Token

- <span id="page-17-0"></span>f. Now click on Deploy changes
- g. Go to configuration tab and enable the data collection as required.
- h. Enter Authorization token that is used for fetching data via REST API.
- i. The user is recommended to keep the start time as "now" else there will be discrepancy in
- the dashboards and user may have to wait for some time until dashboards get populated fully j. The user is recommended to keep the start time as "now" else there will be discrepancy in
- the dashboards and user may have to wait for some time until dashboards get populated fully
- k. It is recommended that "Start Time" should not be older than last 3 months for data collection in the Configuration

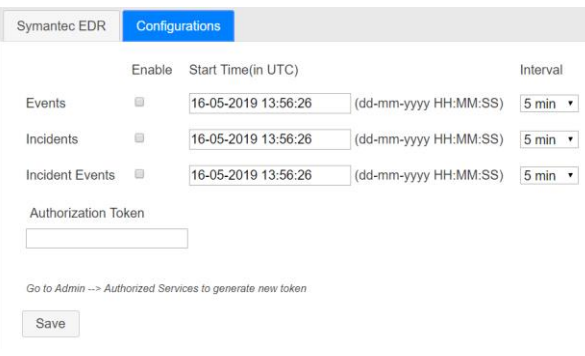

Figure 14: Data Collection Configuration

### **User Roles / Capabilities**

The QRadar supports ACL configurations for restricting access different actions/dashboards. This app adds new capability called Symantec EDR, which controls access to different Symantec EDR actions. For accessing Symantec EDR actions, the user should be assigned a role that has this capability. By default, admin users have access to all the capabilities. To configure Role in QRadar, use following steps.

1. Login to QRadar console, go to Admin User Roles.

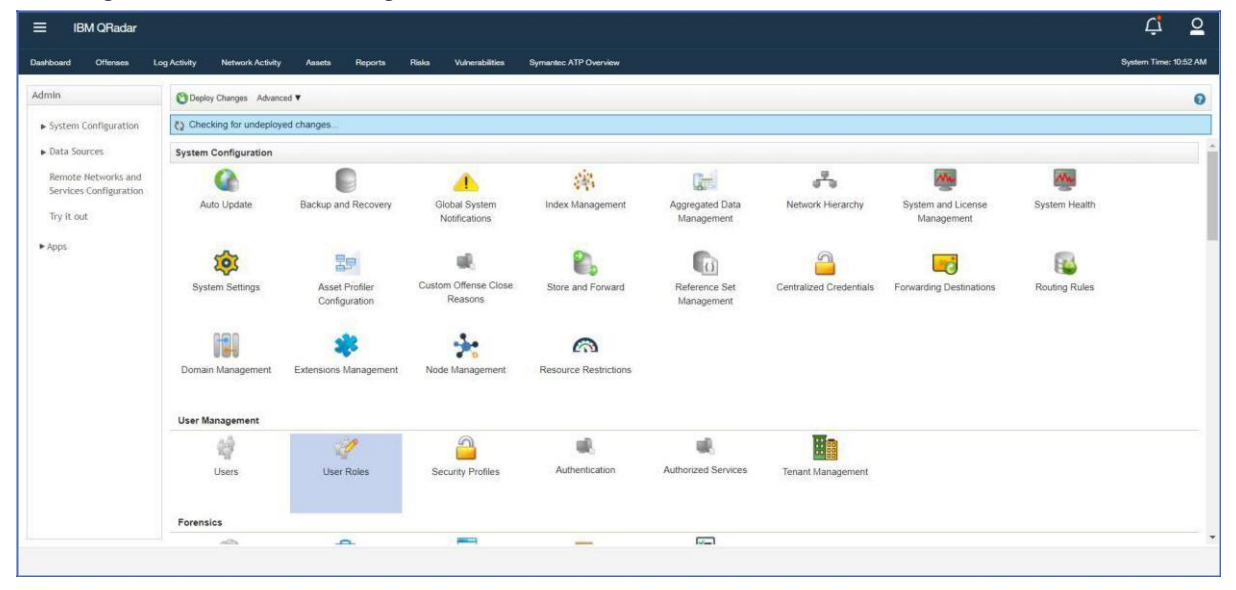

Figure 15: User Role

- 2. Click on New button.
- 3. Enter the name of the role. Assign required capabilities as shown in the screenshot. Assign these roles to Users who should be able to perform different Symantec EDR actions.

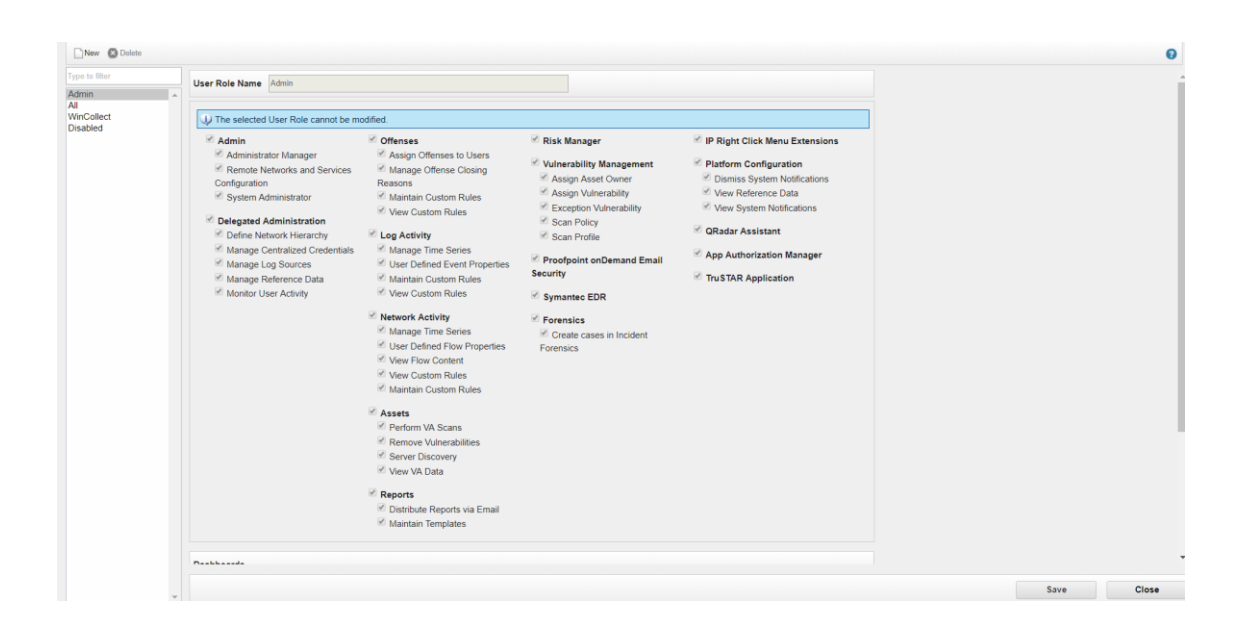

Figure 16: Assign App Permissions

## <span id="page-19-0"></span>**Uninstalling the Application**

To uninstall the application, the user needs to perform following steps.

- 1. Go to Admin Page
- 2. Open Extension Management
- 3. Select Symantec EDR application
- 4. Click on Uninstall

# **QRadar Cloud Support**

Symantec EDR QRadar v1.3.0 supports all its functionalities on QRadar cloud

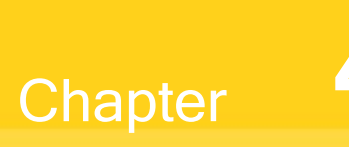

# <span id="page-20-0"></span>**Troubleshooting**

This chapter includes the following topics:

- **[Troubleshooting](#page-20-0)** 
	- o Case #1 Symantec EDR events are shown up as SymantecATPCustom events
	- $\circ$  Case #2 Symantec EDR App configuration fails with various error messages
	- $\circ$  Case #3 Symantec EDR events are coming as unknown
	- $\circ$  Case #4 Symantec EDR data is not getting

collected

- $\circ$  Case #5 Symantec EDR UI related issues
- $\circ$  Case #6 Re installation of the app
- $\circ$  Case #7  $\pm$  All other issues which are not part of the document

# **Troubleshooting**

This section describes the common issues that might happen during the deployment or the running of the app and the steps to resolve the issues.

Case #1 – Symantec EDR events are shown up as SymantecATPCustom events

**Problem**: Symantec EDR events will show up as **SymantecATPCustom** rather than getting identified as the right QRadar category. This will be seen in "Log Activity" TAB in QRadar when user might be searching for event pertaining to Symantec ATP log source.

Below is a screenshot how it will look

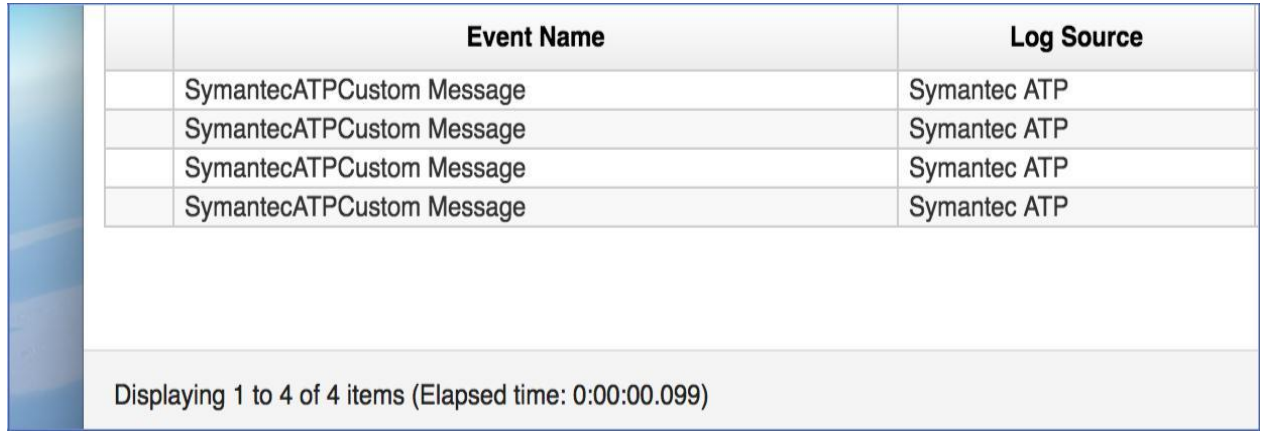

#### Figure 17: CustomMessage Issue

**Troubleshooting Steps:** This issue is caused when the payload size is more than 4096 bytes which leads to breaking of the event payload. 4096 is default size configured in QRadar platform. Following steps need to be followed to resolve this issue

- 1. Navigate to System settings by going to the admin panel.
- 2. Select advanced settings.
- 3. There is an option of **Max TCP Syslog Payload Length**.
- 4. Increase the value of this field according to need
- 5. Click on Deploy changes
- 6. Click on Restart Event Collection Services to set the changes into effect.

Below is a screenshot for quick reference:

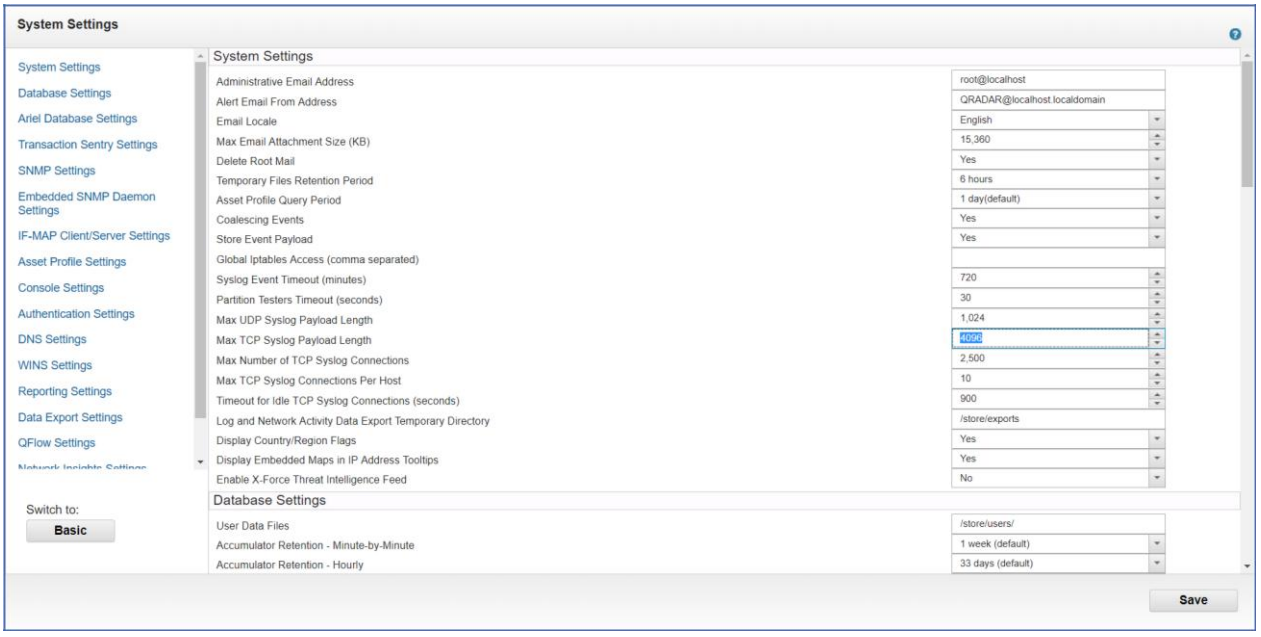

Figure 18: Max TCP Syslog Payload Length

### Case #2 – Symantec EDR App configuration fails with various error messages

**Problem:** New configuration of EDR fails with error message "Fail: API server is already configured". Below is a screenshot for quick reference.

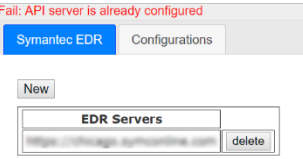

Figure 19: Duplicate credentials error

**Troubleshooting Steps:** User might have entered URL which is already configured. User is recommended to enter new credentials which is not already provided

**Problem:** New configuration of EDR fails with error message "Failed due to connection timeout". Below is a screenshot for quick reference

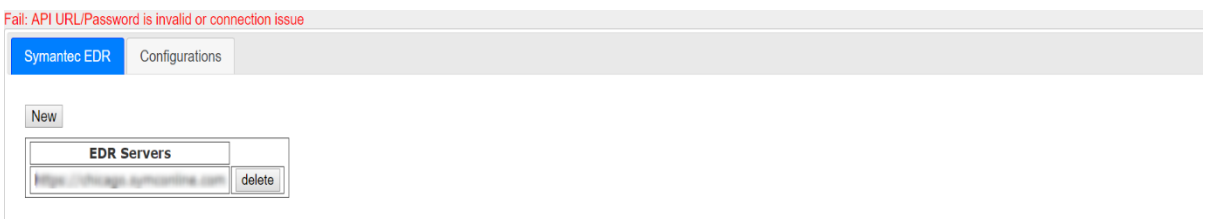

Figure 20: Connection Timeout

**Troubleshooting Steps:** This happens when there is connection issue while connecting to EDR instance. User is recommended to check the connectivity or firewall rules on the QRadar machine.

**Problem:** New configuration of EDR fails with error message "Fail: API password is invalid". Below is a screenshot for quick reference

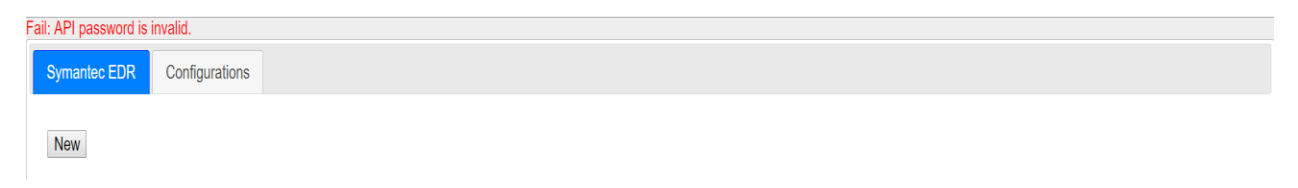

**Troubleshooting Steps:** This happens when user has entered wrong credentials so authentication failed while saving the configuration. User is recommended to check the credentials and try again

#### Case #3 – Symantec EDR events are coming as unknown

**Problem:** Events are seen as "unknown" in log activity screen.

**Troubleshooting Steps:** It is possible that EDR is sending events which are not mapped in DSM. Please execute following steps

- 1. Go to Log Activity.
- 2. Add Filter Log Source [Indexed] Equals to Symantec ATP
- 3. Select Last 7 Days in Views filter.
- 4. If any events come as unknown,
	- a. Right click on that particular event.
	- b. View in DSM editor.
	- c. Check the value of Event ID and Event Category under Log activity Preview
- 5. Reach out to Symantec customer support to have this new event IDs added to DSM

### Case #4 – Symantec EDR data is not getting collected

**Problem:** This could happen for many reason.

#### **Troubleshooting Steps:** Please follow below steps:

- 1. Click on System and License Management in Admin Panel
- 2. Select the host on which Symantec EDR App is installed
- 3. Click on Actions in top panel and select the option Collect Log Files
- 4. A pop-up named Log File Collection will open
- 5. Click on Advance Options
- 6. Select the checkbox to Include Debug Logs, Application Extension Logs , Setup Logs (Current Version)
- 7. Click on Collect Log Files Button after selecting 2 days as data input.
- 8. Click on "Click here to download the log files"
- 9. This will download all the log files in a single zip on your local machine
- 10. Create support case with Symantec and attach this log file

#### Case #5 – Symantec EDR UI related issues

**Problem:** Any dashboard panel, configuration pages, charts shows errors or unintended behavior.

#### **Troubleshooting Steps:**

- **1.** Clear the browser cache and reload the webpage
- **2.** Try reducing the time range of the filter and retry. It has been seen that QRadar queries expire if too much data is being matched in the query.

## Case #6 – Re installation of the app

**Problem:** The application is exhibiting aberrant behavior and user wishes to perform clean installation again.

**Troubleshooting Steps:** To perform a reinstallation of the app please perform the following steps:

- **1.** Remove all custom properties and saved searches associated with the log source Symantec ATP
- **2.** Delete the log source named Symantec ATP by navigating to Log Sources via Admin panel
- **3.** Uninstall the app
- **4.** Refresh the page and check the Dashboard tab of Symantec EDR Overview is not seen after uninstallation
- **5.** Now install the app from Extension Management

Case #7 – All other issues which are not part of the document

**Problem:** If the problem is not listed in the document, please follow below steps.

#### **Troubleshooting Steps:** Please follow below steps:

- 1. Click on System and License Management in Admin Panel
- 2. Select the host on which Symantec EDR App is installed
- 3. Click on Actions in top panel and select the option Collect Log Files
- 4. A pop-up named Log File Collection will open
- 5. Click on Advance Options
- 6. Select the checkbox to Include Debug Logs, Application Extension Logs , Setup Logs (Current Version)
- 7. Click on Collect Log Files Button after selecting 2 days as data input.
- 8. Click on "Click here to download files"
- 9. This will download all the log files in a single zip on your local machine
- 10. Create support case with Symantec and attach this log file